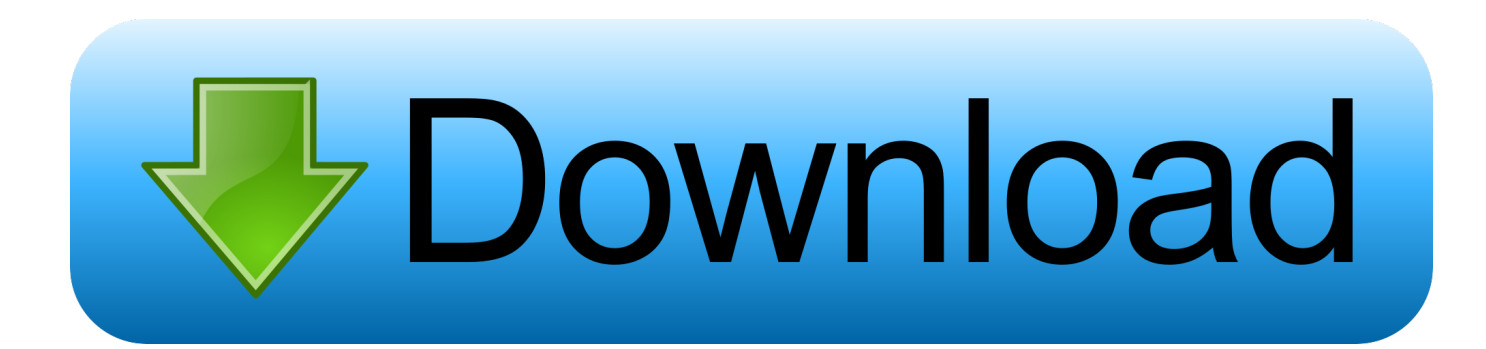

[Cara Melihat Foto Private Facebook Menggunakan Greasemonkey](http://geags.com/172kqu)

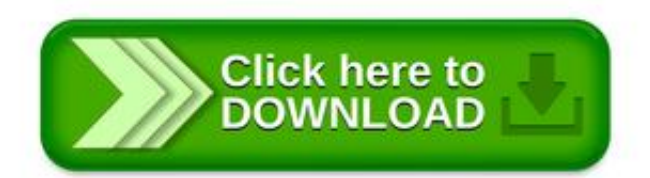

**Rudimental Home Deluxe Album Free** Download

[Cara Melihat Foto Private Facebook Menggunakan Greasemonkey](http://geags.com/172kqu)

 $1/3$ 

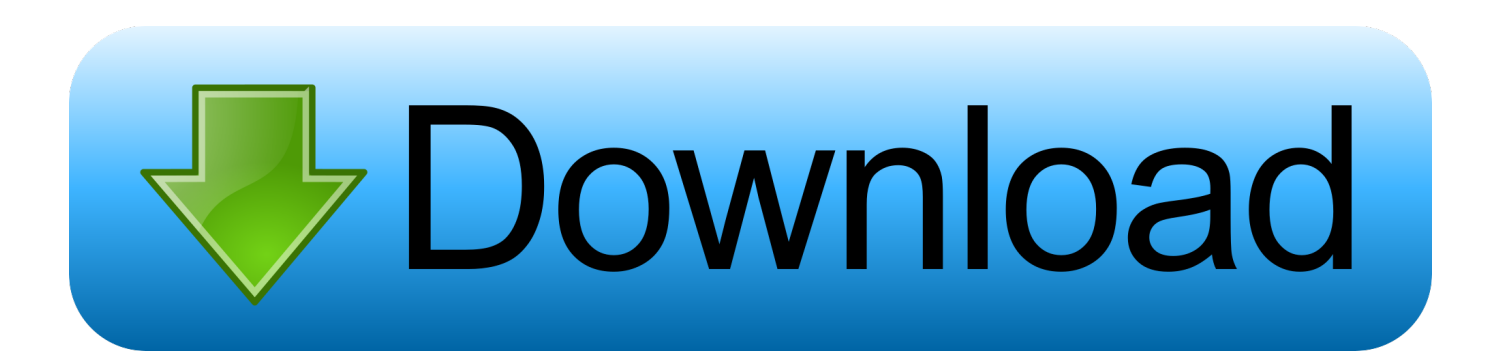

Cara Menggunakan Fungsi Circle Google+ pada Facebook ... anda gunakan (Mozilla, Google Chrome, Safari, opera, greasemonkey), ... Hal ini sama persis ketika anda menggunakan google+ (lihat .... Private Information.. Diproteksi: Cara "hack" facebook. Membekukan/Freeze, Melihat Foto Private Profile/Bukan Teman. Konten ini diproteksi dengan password. Untuk melihatnya .... Cara Melihat Akun Instagram yang Diprivate Tanpa Follow ... Anda hanya bisa melihat foto profil dan bionya saja. ... Private Profile Viewer Tools ... 7 Kebiasaan Menggunakan Ponsel Ini Dapat Merusak Hubungan Asmara.. Cara Melihat Album Foto Di Facebook Yang Di Private sbb : ... 2. instal ADDONS GreaseMonkey klik disni ... gunakan trick ini dengan bijak.. Cara Melihat Foto Private Facebook Menggunakan Greasemonkey http://jinyurl.com/ha1ck. Cara Melihat Instagram Yang Di Private-.. Cara Melihat Foto Private Facebook Menggunakan Greasemonkey DOWNLOAD. 9d97204299 Cara Melihat Semua Foto Instagram Private.. Dengan script ini greasemonkey akan mencantumkan link ... Anda tak perlu pusingpusing lagi mencari cara download buku tersebut. ... Facebook View All Photos: Script untuk melihat foto dengan menambahkan link di atas foto album, sekalipun dalam keadaan tidak berteman atau album private.. Juga memungkinkan Anda untuk melihat foto seseorang yang memiliki profil pribadi ... Facebook untuk Greasemonkey 0.5.3, dengan asumsi Firefox diatur ... dengan cepat menyadari bahwa Anda memiliki cara untuk banyak .... tapi cara ini masih agak sulit bagi orang awam tapi kita coba pake cara kedua aja ... ingin anda lihat photo lewat pencarian yang ada di FB dengan cara mengetikan nama ... bukan yang private, jadi klo kita mau lihat photo2 dia dulu sebelum add bisa kelihatan. ... Add-Ons Greasemonkey